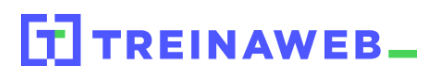

## **CONTEÚDO PROGRAMÁTICO**

## Django - Autenticação e Autorização

TreinaWeb Tecnologia LTDA CNPJ: 06.156.637/0001-58 Av. Paulista, 1765 - Conj 71 e 72 São Paulo - SP

## **CONTEÚDO PROGRAMÁTICO**

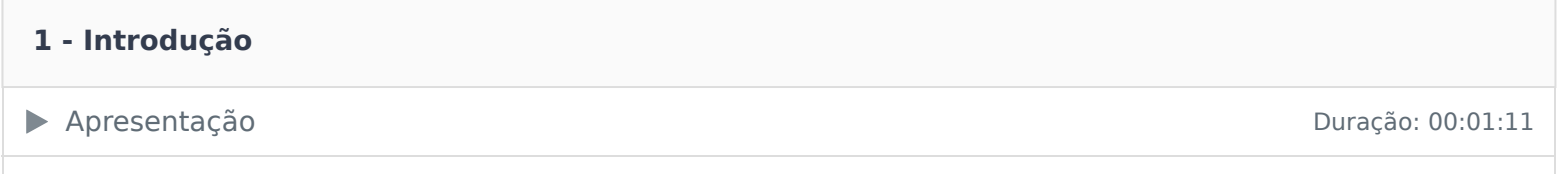

**■ O código fonte deste curso está no GitHub** 

Carga horária: 6 horas

## **2 - CRUD de usuários**

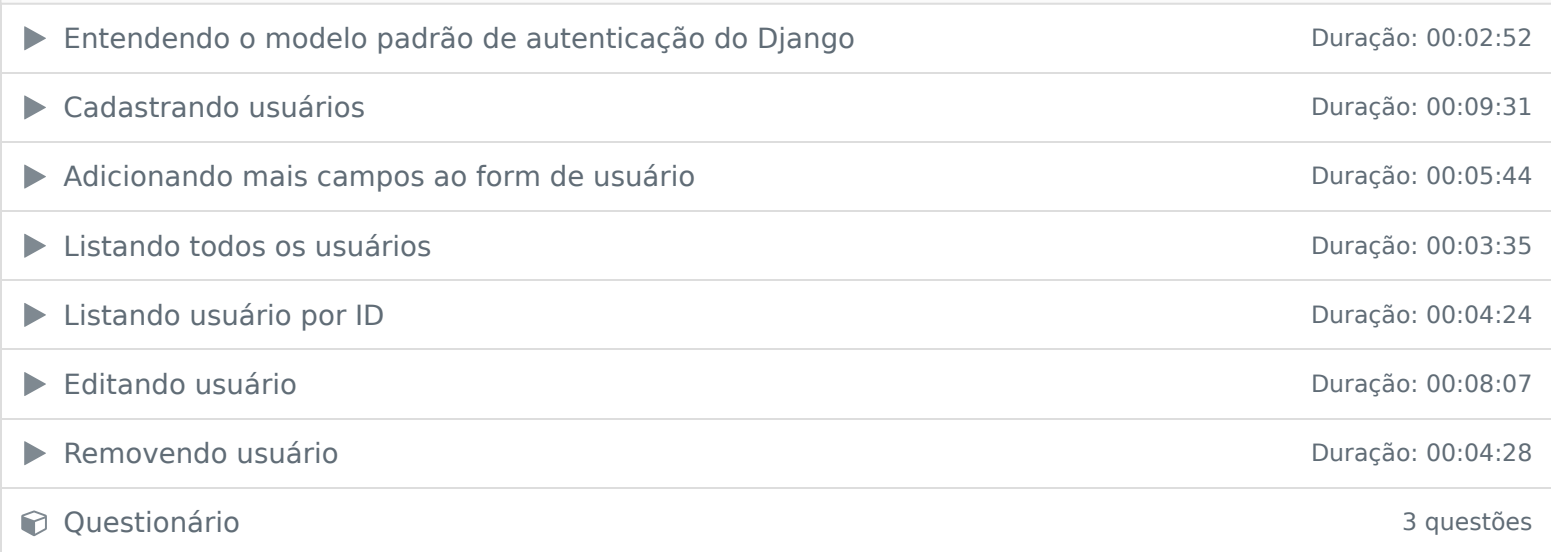

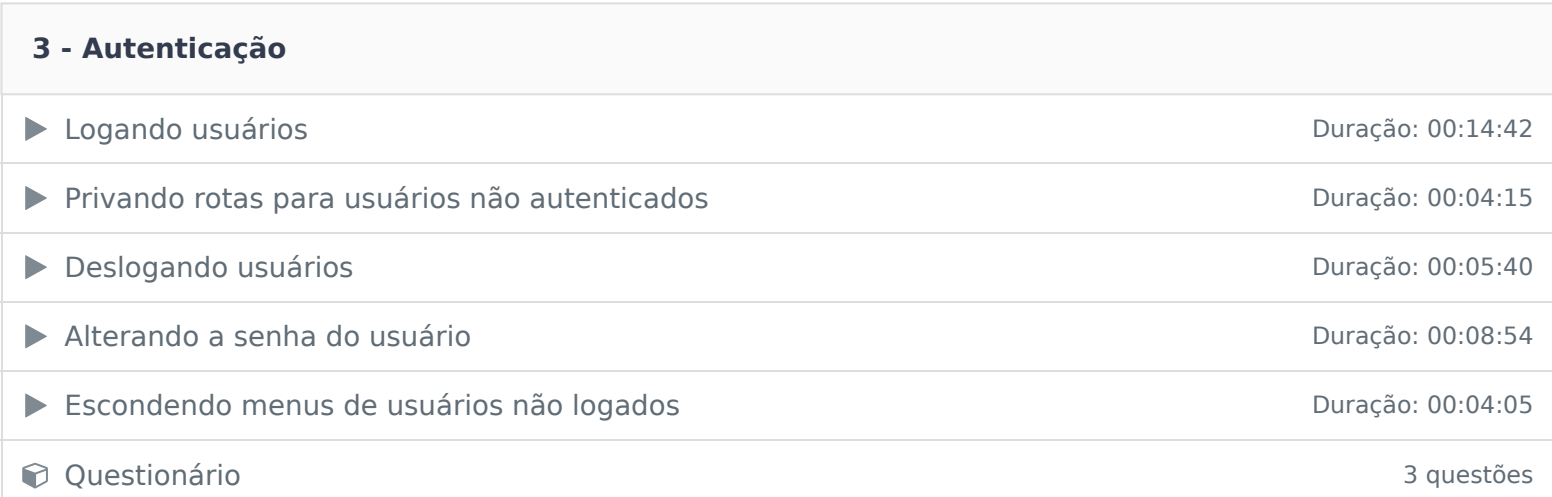

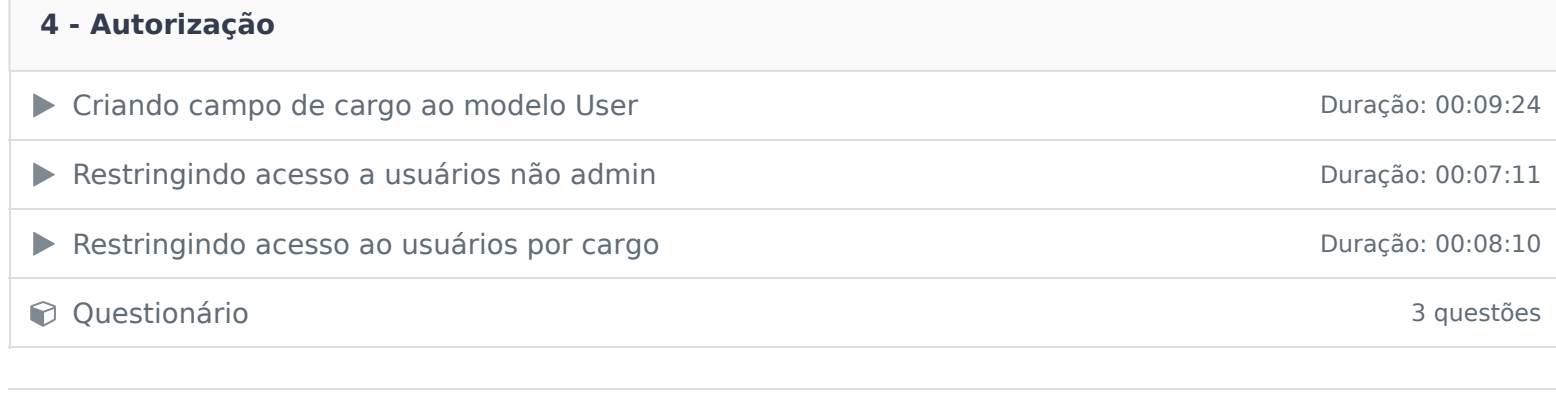

Ficou alguma dúvida em relação ao conteúdo programático? Envie-nos um e-mail **clicando aqui** .